# Adobe Photoshop 2022 (Version 23.2) Hacked PC/Windows

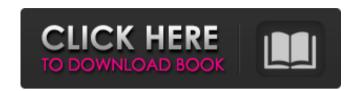

1/4

### Adobe Photoshop 2022 (Version 23.2) With Keygen

Final Cut Pro X | Apple The Final Cut Pro X in the list is a good example of how the editing prowess of photo and video professionals can be, and is, accomplished with a simple user interface and a proven workflow. Final Cut Pro X is a professional video editing program that takes the tools that have long been used for video editing and adds performance and reliability enhancements, offering some of the tools typically reserved for the professional editing suites. The video editor features advanced color keying, tracking, and masking abilities to track faces and fix the wrong placement of shots, while maintaining a streamlined interface that's been streamlined for speed in working with files, clips, and much more. The interface is simple and familiar for those users who are used to working with Mac software. There is a simple, easy to understand user interface that is perfect for beginners. Pixlr Pixlr is a simple, easy to use photo editor that is perfect for simple tasks. Like in Photoshop, one overlays image with another, adds or subtracts elements, and does a little bit of magic to produce a filtered and enhanced image. With Pixlr, there are a lot of pre-made brush sets available from which to choose. Many of these are brushes that are used by professionals and have already been created to work well on your subject. Pixlr is also great for lightening up a photograph and creating sepia and other types of effects to produce a vintage look for your images. The color palette is fairly bare, but it's a great tool for creating interesting image effects quickly. PowerDirector PowerDirector is a handy tool that can be used for a wide variety of actions, ranging from video editing to image editing. It is a good choice for a beginner since it doesn't have as many bells and whistles as other programs, and it provides a barebones experience when it comes to features, but it's also a good choice for those working with multiple cameras to manage the footage from the various sources. With video editing, you will notice that the interface is reminiscent of the video editor that Apple introduced with Final Cut Pro X, but not only in presentation. Despite being a video editing program, there are a number of effects available to alter your clips and images. You'll find blending effects, fade-ins, blur, rotation, and even a number of useful tools to help you align or trim video

### Adobe Photoshop 2022 (Version 23.2) Activation Code [Win/Mac]

Download Adobe Photoshop Elements Download Adobe Photoshop Elements 2020 for Windows 32-bit (MacOs) Download Adobe Photoshop Elements 2020 for Windows 64-bit (MacOs) Adobe Photoshop Elements 2020 Review Adobe Photoshop Elements 2020: What's New in This Version? New Levels 16-channel RGB Pixel Converter New Perspective Control Lasso Tool Improvements New Features The Lasso tool allows you to select an object or elements of an image and quickly clone and move it. This tool is often used to cut out parts of a photo. You can find this tool in the toolbox in Photoshop Elements 2020. This tool allows you to clone and move an object in the selected area of the photo. You can find this tool in the toolbox of Photoshop Elements 2020. New Layers: 16-channel RGB Pixel Converter This is an interesting feature that lets you combine multiple images into one file. The combination is done using a LUT. If you want to know how to make a LUT, you can use the Ps05 LUT Maker. Of course, the new Layers button is important for other reasons. The Layers window helps you identify your layers, move layers to different layers, and clone, cut, and move layers to other images. If you want more details about the Layers button, check the complete guide on how to use layers with Photoshop Elements 2020. Perspective Control This is a new feature that was introduced in Photoshop Elements 2020 and allows you to see the image from different angles. For example, if you have a photo of a landscape, you can see it from above or on the sides. You can customize the angle or zoom in on the corner of your photo. To use this feature, open the Perspective Control and choose a perspective and a zoom. Your image should change and you can see the part of the photo that you chose. New Features Keyboard Shortcuts Photoshop Elements 2020 introduced new keyboard shortcuts to save you time. To add the time, you can simply click the keyboard shortcut option. You can add a few keyboard shortcuts for elements you want to work with. You can add some custom keyboard shortcuts to your favorite actions. This is done by selecting the keyboard shortcut option from the Action panel ( Actions panel ). ). When you find a shortcut that a681f4349e

# Adobe Photoshop 2022 (Version 23.2) Keygen

The Senate plans to pass a resolution rejecting the UN resolution that justifies the war against the Palestinians, on Wednesday evening. The resolution, that was passed by the General Assembly on December 23, is not legally binding. Israel signed the UN charter and regards itself as a party to it. At a closed session on Tuesday, the Senate will pass the resolution by a majority of 21 votes. It also aims to refuse to recognize the UN resolution in its entirety. The resolution accuses Israel of committing "violent aggression" and refers to it as a "dangerous manipulation" of the UN Security Council. The Israelis claim the resolution is biased and unfounded. "After the Security Council members' recognition of a Palestinian state, Israel is going to continue to exist in security," Oren told Channel 2. Israel maintains that it will not negotiate with a Palestinian state recognizing the Palestinian Authority. Israel's ambassador to the United Nations, Danny Danon, said the resolution would harm the image of the UN and keep the Palestinians from reaching a peace deal. The UN Security Council recognizes the Palestinian Authority as an authority that seeks peace and is committed to a peaceful settlement. Israel's Prime Minister Benjamin Netanyahu and his cabinet's defense minister said they will not take part in any negotiations with the Palestinians until the UN resolution passes. Pro-Netanyahu minister Natan Sharansky called the UN resolution "biased" and said the Palestinians are using UN means to extend their occupation beyond their 1967 borders. "A biased resolution? An impartial statement by the Security Council? A biased text?" Sharansky wrote in his Facebook page. "There is such a thing as a fair resolution at the UN Security Council, such a thing as a fair statement. It is not biased," Sharansky added. "The Palestinians, including Abbas, are acting unfairly and stealing the UN Security Council." Palestinian Authority President Mahmoud Abbas said that the resolution gave the UN "a legitimate moral authority, and that's because all the world's nations have recognized the state of Palestine." "The Security Council had the right to approve this resolution, because it is the biggest coalition at the UN," Abbas said. Last Update: Wednesday, 20 May 2020 KSA 09:55 - GMT 06:55F1'

## What's New In Adobe Photoshop 2022 (Version 23.2)?

[2] 28 U.S.C. § 1292(b), in pertinent part, provides: When a district judge, in making in a civil action an order not otherwise appealable under this section, shall be of the opinion that such order involves a controlling question of law as to which there is substantial ground for difference of opinion and that an immediate appeal from the order may materially advance the ultimate termination of the litigation, he shall so state in writing in such order. The Court of Appeals which would have jurisdiction of an appeal of such action may thereupon, in its discretion, permit an appeal to be taken from such order, if application is made to it within ten days after the entry of the order: Provided, however, that application for an appeal hereunder shall not stay proceedings in the district court unless the district judge or the Court of Appeals or a judge thereof shall so order. [3] As part of the decision by the district court, the defendants were ordered to pay the plaintiff's costs and attorney's fees in the amount of \$57,739.46. [4] The defendants have argued that even if the order awarding costs and attorney's fees is appealable, the issue of attorney's fees is unrelated to the issue of costs, and therefore, the order does not fall within the provisions of 28 U.S.C. § 1292(b). However, the defendant has not cited any relevant cases that have held that orders awarding attorney's fees or costs are not reviewable. As a result, the defendants' argument is not persuasive. [5] Even if the issues presented in this case are not "controlling questions of law," these issues will be questions of law which are interesting and important to the district court. Moreover, the circuit courts of appeal have broad discretionary authority to determine whether a disputed issue is a controlling question of law. See Roberts v. S.S. Kyriakoula D. Lemos, 651 F.2d 201, 205 (3d Cir.1981). Hepatic dysfunction in the persistent hypotensive phase of Schönlein-Henoch purpura. Hepatic dysfunction may occur in adult Schönlein-Henoch purpura (SHP). However, data on the incidence and clinical course of hepatic dysfunction in the persistent hypotensive phase of SHP are limited. We retrospectively reviewed the records of 50 SHP patients hospitalized between January 1997 and December 2003

# System Requirements For Adobe Photoshop 2022 (Version 23.2):

Supported Operating System: Windows 7, 8, 8.1, 10 (32-bit & 64-bit) Memory: 2 GB RAM Hard Disk Space: 1.5 GB Processor: Intel Core 2 Duo or AMD equivalent with SSE2 instruction set support Video Card: DirectX 11 capable Sound Card: DirectX 11 capable The PC version of Black Ops III: Uprising will also be available on PlayStation 4 in all regions. A new Uprising mode is also launching on both consoles. If you are

#### Related links:

http://shaeasyaccounting.com/wp-content/uploads/2022/06/Adobe Photoshop 2022 Version 2302.pdf http://newsseva.in?p=21177

 $\underline{https://plugaki.com/upload/files/2022/06/67K3ew49G5NlLbDJWaet\ 30\ f4d99e15c0a7ec1674f5f5498}\\ \underline{a2c1d73\ file.pdf}$ 

https://wilsonvillecommunitysharing.org/adobe-photoshop-2022-version-23-2-crack-for-pc/

https://ebs.co.zw/advert/adobe-photoshop-express-full-license-mac-win-latest-2022/

https://digibattri.com/adobe-photoshop-2022-version-23-0-product-key-free-for-windows-april-2022/http://launchimp.com/photoshop-cc-2015-version-18-with-license-key-keygen-full-version-win-macapril-2022/

 $\underline{http://caringcounselingllc.com/adobe-photoshop-2021-version-22-5-with-serial-key-download-pc-windows-updated-2022/$ 

https://www.webcaffe.ws/upload/files/2022/06/qzFschM4Wi9rZOBPxgk6\_30\_f4d99e15c0a7ec1674f5f5498a2c1d73\_file.pdf

https://stayconnectedcommunications.com/wp-content/uploads/2022/06/Photoshop\_2022.pdf https://www.akademicloud.com/blog/index.php?entryid=2723

https://www.luvncarewindermere.net/photoshop-2021-version-22-4-2-product-key-full-free-latest/

https://notallheroeswearcapes.org/wp-content/uploads/Adobe Photoshop 2021 Version 2242.pdf

https://namiflorist.com/wp-content/uploads/2022/07/Photoshop CC 2015 version 17.pdf

https://www.careerfirst.lk/sites/default/files/webform/cv/Adobe-Photoshop-2021-Version-2210\_16.pdf https://radiaki.com/?p=5264

https://delicatica.ru/wp-content/uploads/2022/06/Adobe Photoshop 2021 Version 2243.pdf

https://mandarinrecruitment.com/system/files/webform/actabri582.pdf

https://www.citvofmethuen.net/sites/g/files/vvhlif886/f/uploads/mc12721.pdf

https://ufostorekh.com/wp-content/uploads/2022/07/Adobe Photoshop CC 2015 version 16.pdf

4/4